## **Übersetzungen zum Verteilen in Paket bereitstellen**

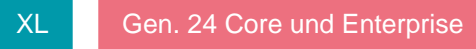

Für die Bereitstellung und Übertragung von Übersetzungen kann die Funktion: "Übersetzungen in Paket bereitstellen" genutzt werden. Diese finden Sie in der Übersetzungstabelle unter der Schaltfläche: SCHNITTSTELLEN.

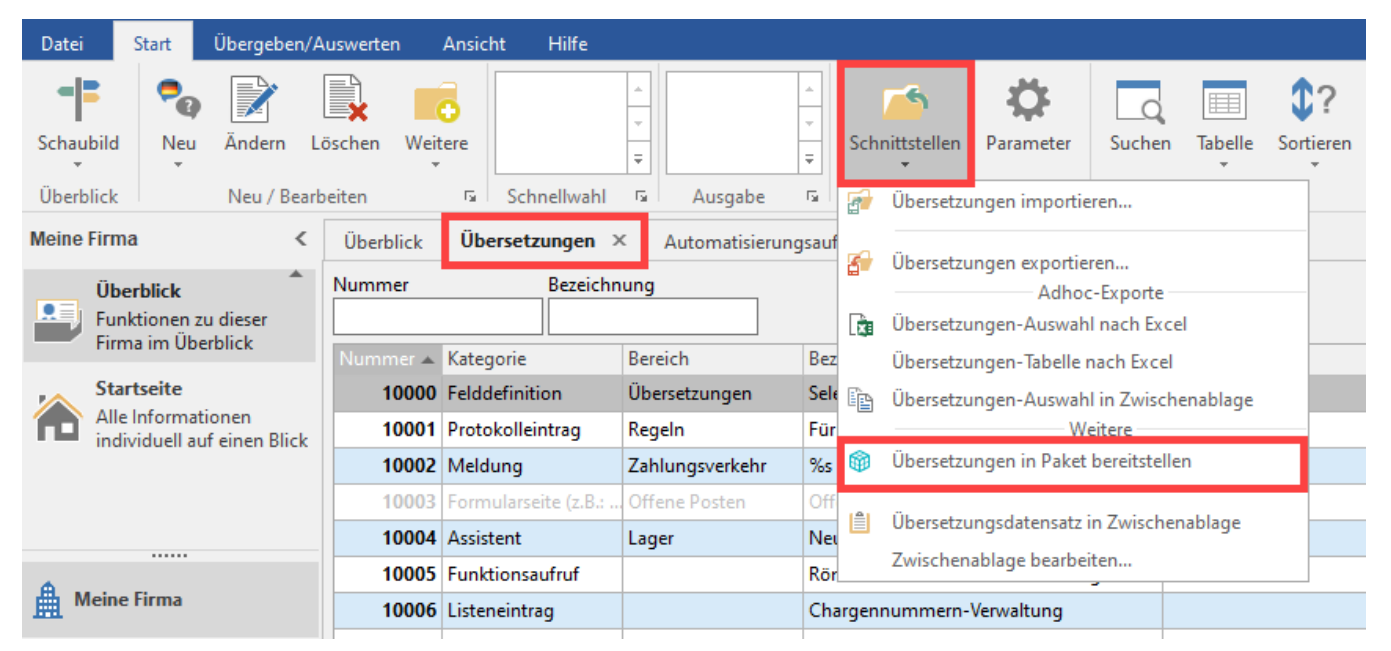

Bei Aufruf dieser Funktion erhalten Sie die Abfrage:

Welche Datensätze sollen in das Paket übernommen werden?

Die Übersetzungsdatensätze werden mit unterschiedlichen Ständen gehalten, z.B. "OK". Sie können nun entscheiden, welche Datensätze in das Paket übernommen werden sollen. Es werden generell nur Datensätze übernommen, die als "Benutzt" und nicht "Veraltet" gekennzeichnet sind.

Folgende Optionen stehen zur Auswahl:

## **Nur Stand "OK" übernehmen**

Dies ist sinnvoll, wenn Sie Ihre Übersetzung weitergeben möchten.

## **Alle Stände übernehmen**

Dies ist sinnvoll, wenn Sie Ihre Übersetzung unabhängig des Übersetzungsfortschritts in einem Paket sichern möchten.

Im Anschluss wird die aktuell aktive "Bearbeitungssprache für Anzeige" in den Paketmanager übertragen.

Die aktive Bearbeitungssprache können Sie über die Schaltfläche: WEITERE wechseln.

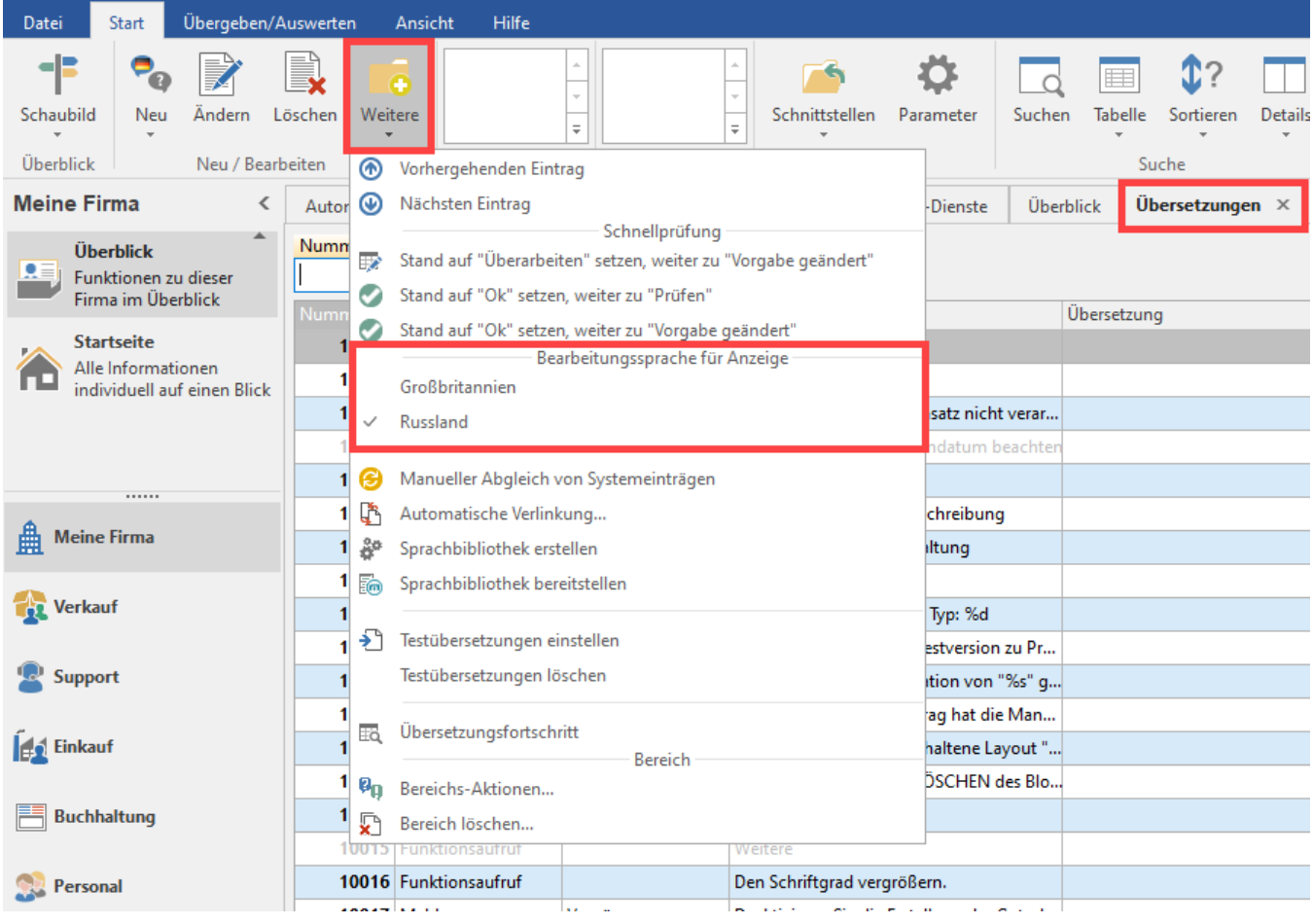

## **Übersetzung nicht über Paket aktualisieren**

Um zu steuern, dass bei einer Aktualisierung über ein Paket einzelne Datensätze nicht überschrieben werden, gibt es in den Einträgen der Übersetzungen im Register: "Info" das Kennzeichen: "Übersetzung nicht über Paket aktualisieren".

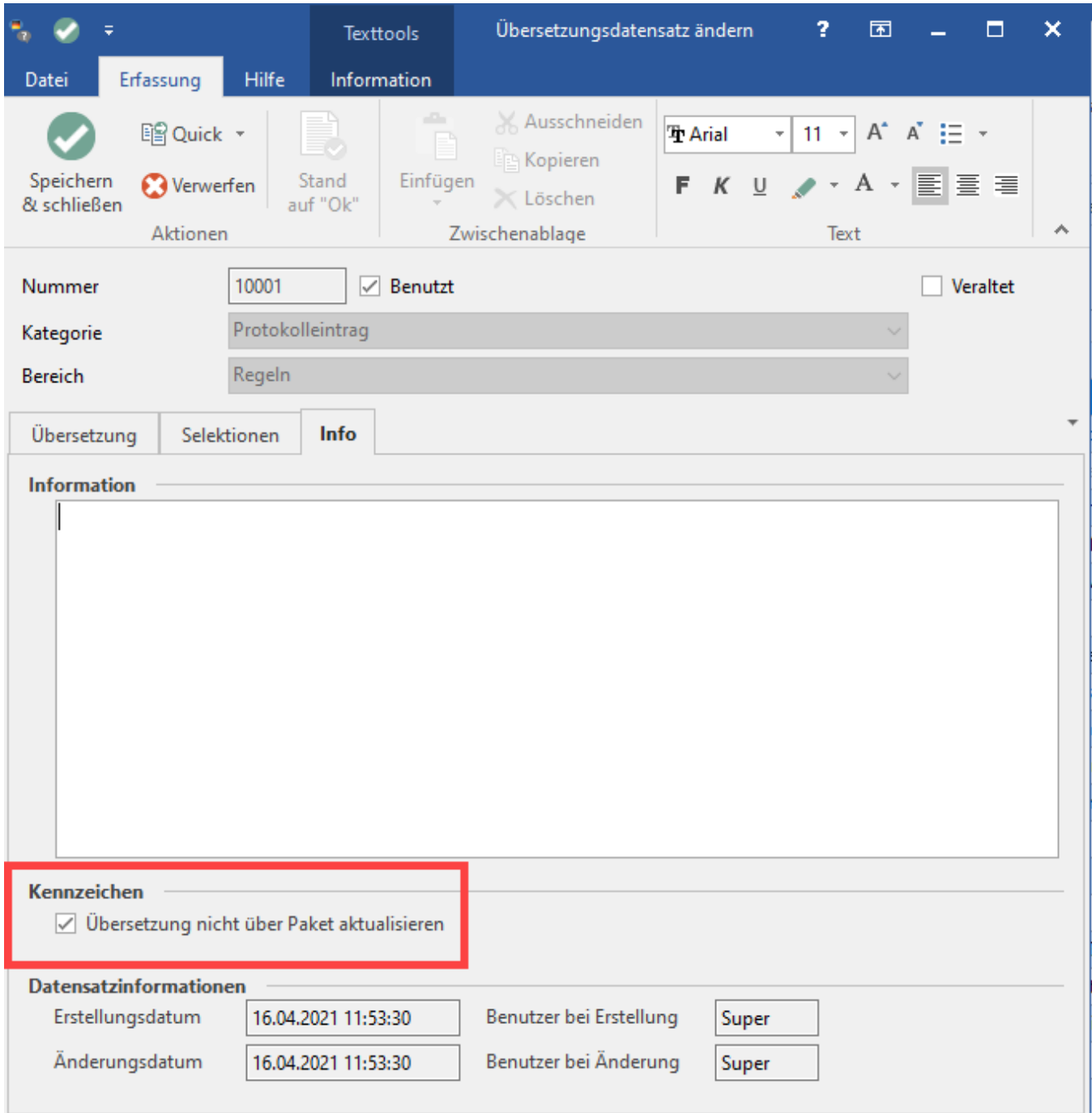

Ist dieses Kennzeichen gesetzt, so wird der Datensatz bei einer Aktualisierung per Paket nicht beachtet.